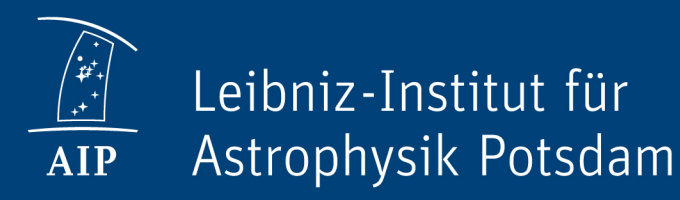

# Provenance Webapp for RAVE

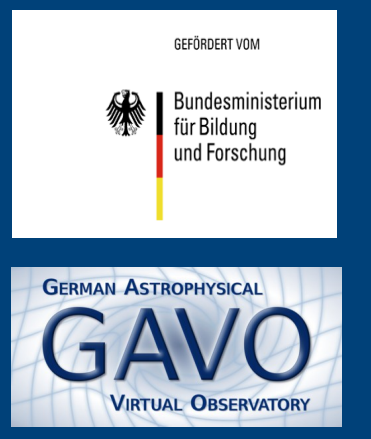

Provenance Days, Paris, 29th August 2018 Kristin Riebe

## RAVE Survey - example use case

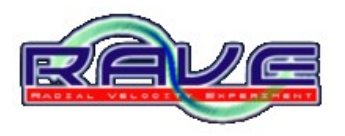

- Radial Velocity Experiment,  $\sim$  500,000 spectra of stars observed at Anglo-Australian Observatory
- spectra processed with RAVE pipeline (workflow):
	- different calibration steps, combining and splitting files, generating radial velocities, stellar properties, crossmatching with other catalogues
- data release: mainly tables with stellar properties

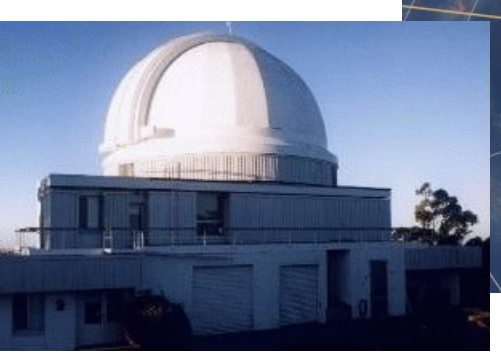

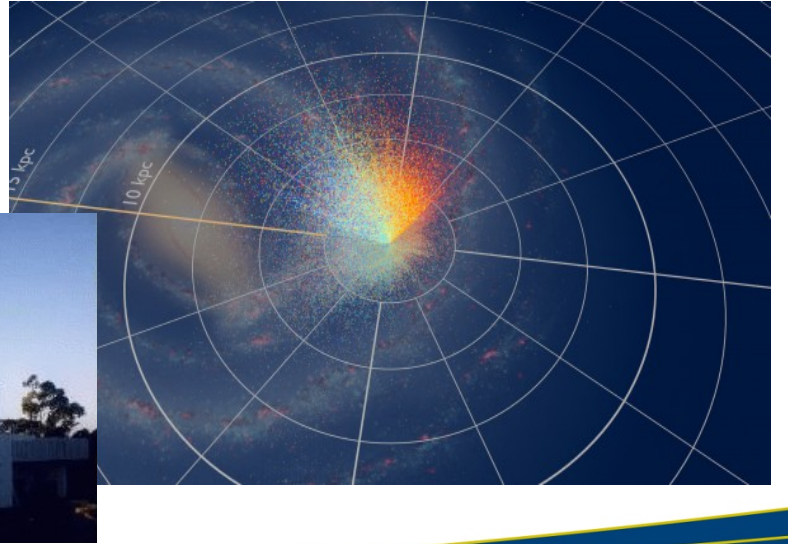

#### RAVE Survey - example use case

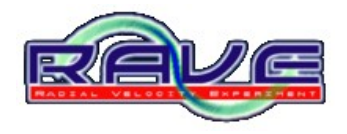

• Example data table (from querying the RAVE database)

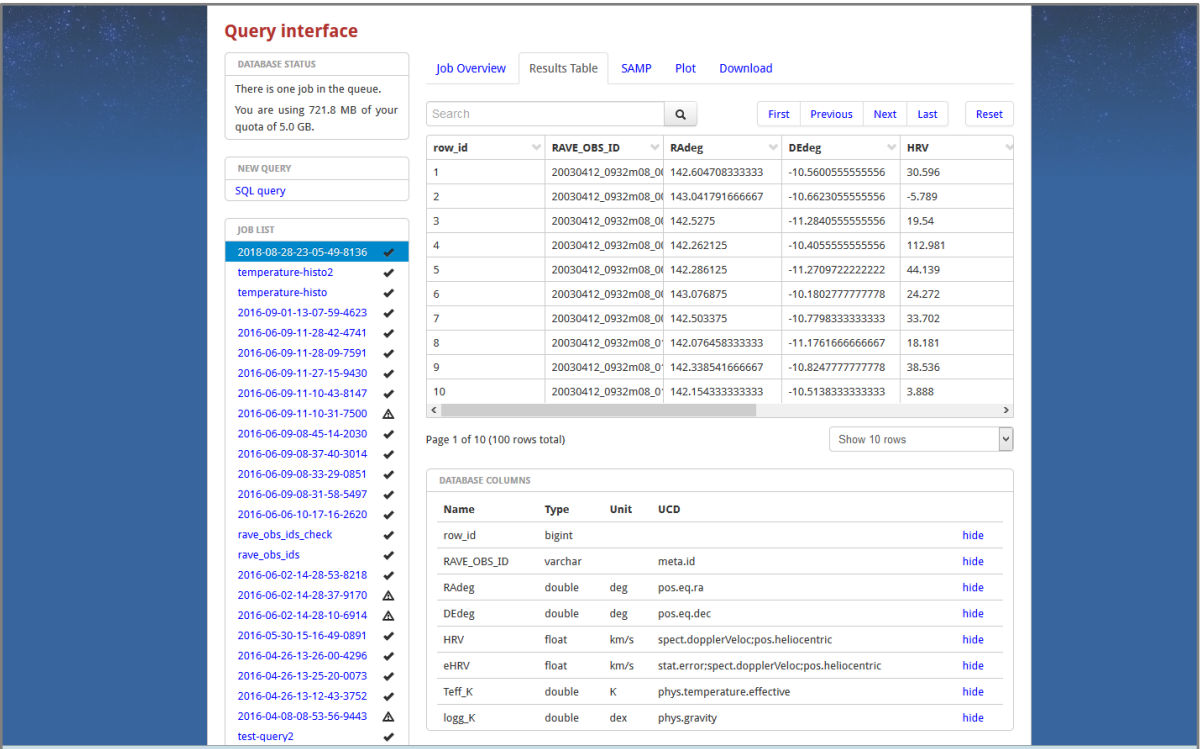

### RAVE: Basic use cases

- Get overview of all processing steps
	- workflow/ActivityDescription
	- list of activities/activityDescriptions
- Graph representation (visualisation) of these steps
	- possible with ProvStore, if provided in W3C serialization format
- Provide detailed information for individual observations
	- given a unique identifier for an entry in the published RAVE DR5 table, return file names and locations of intermediate and raw files, how they are linked with each other

### RAVE: Advanced use cases

- Who created the stellar parameters-table?
	- i.e.: get the agent associated with this entity, thus: retrieve details for this entity
- Where do the values in column Teff K come from? In which paper are the methods described? The uncertainties?
	- errors are in additional columns "e..."-something
- Are intermediate files (spectrum png/ascii) for a given obsId available? How could I get them?
	- Or: who do I need to ask for them?

–

– Need: permission/accessibility flag, contact details

## RAVE: Advanced use cases (continued)

- How are values (for a given star) changing for each data release? What's the difference in processing?
	- First part can be answered with published data alone, provenance only needed for second question.
- Are there multiple observations of the same star?
	- If the derived heliocentric radial velocity differs more than the error bars suggest: what was causing this difference? (Which processing step(s)?)
- What is the coverage of this survey? Compare intended/actual coverage for studies of completeness/selection effects.
	- Needs additional information on failed fibers per field

## Webapp for RAVE provenance

- Testing how to implement the data model
- Simple setup using Django Framework with SQlite3 database
- Define classes "as is", main provenance classes, one DB table for each:
	- **entity**
	- **activity**
	- **agent**
	- used -- foreign keys to activity, entity
	- wasGeneratedBy -- foreign keys to entity, activity
	- wasAssociatedWith -- foreign keys to entity, agent
	- hadMember -- foreign keys to entities (one with type collection)
	- wasDerivedFrom -- foreign keys to entities

## RAVE Provenance webapp

- Django web application (Python)
- Prototype for implementing IVOA ProvenanceDM
- Features:
	- implementation of main classes as Django models -> DB tables
	- list all instances of a class (Rest API)
	- show details for a single object (Rest API)
	- ProvSAP access for retrieving provenance for given id
	- serialisation of provenance information, IVOA and W3C versions
	- visualisation of provenance using javascript https://github.com/kristinriebe/provenance-rave https://escience.aip.de/provenance-rave

## Webapp for RAVE provenance

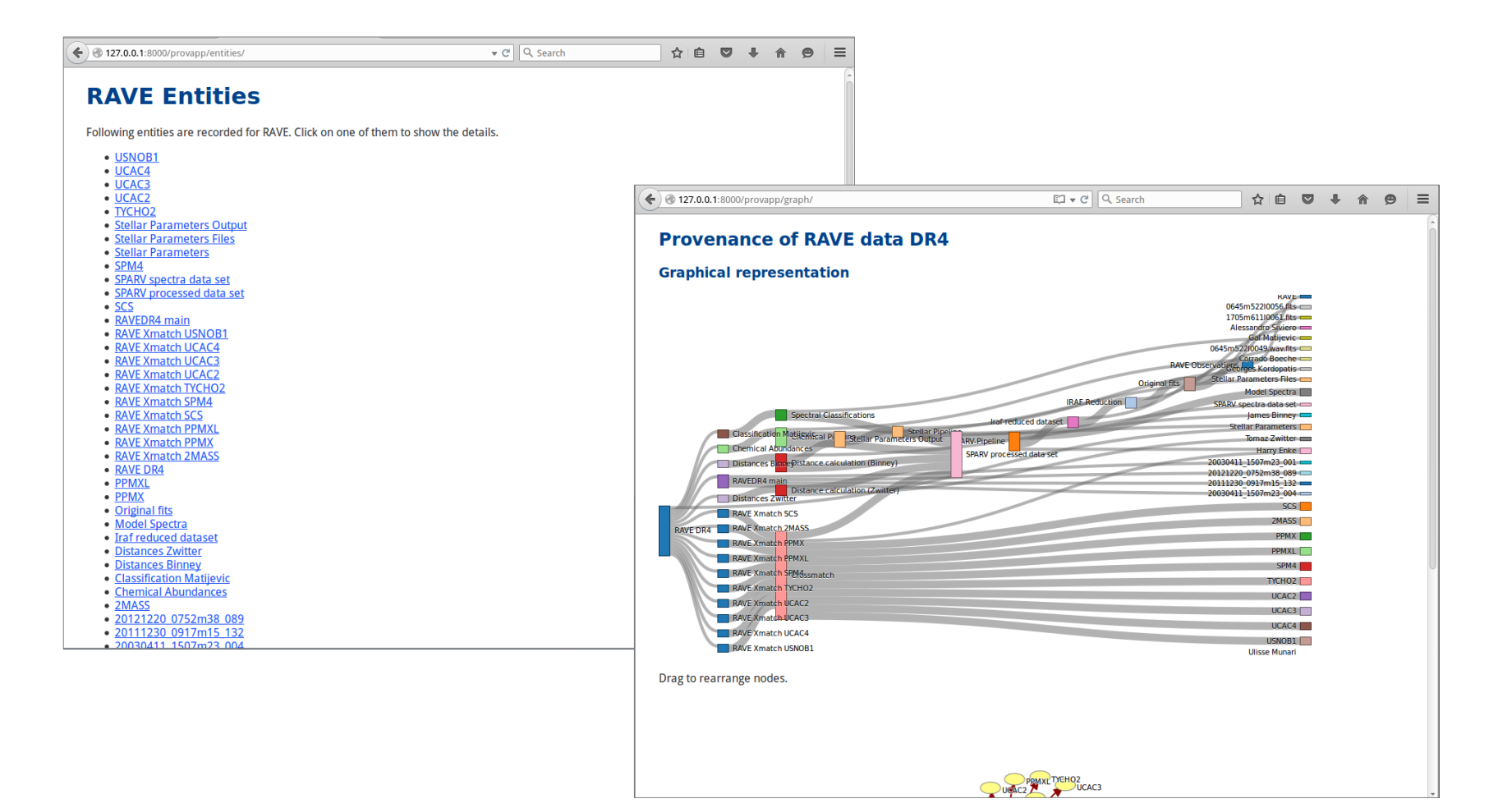

## django-prov\_vo

- Basic provenance implementation now (mostly) separated from RAVE-specific attributes etc.
- $\cdot$  => reusable package "django-prov\_vo" (~ abstract classes)

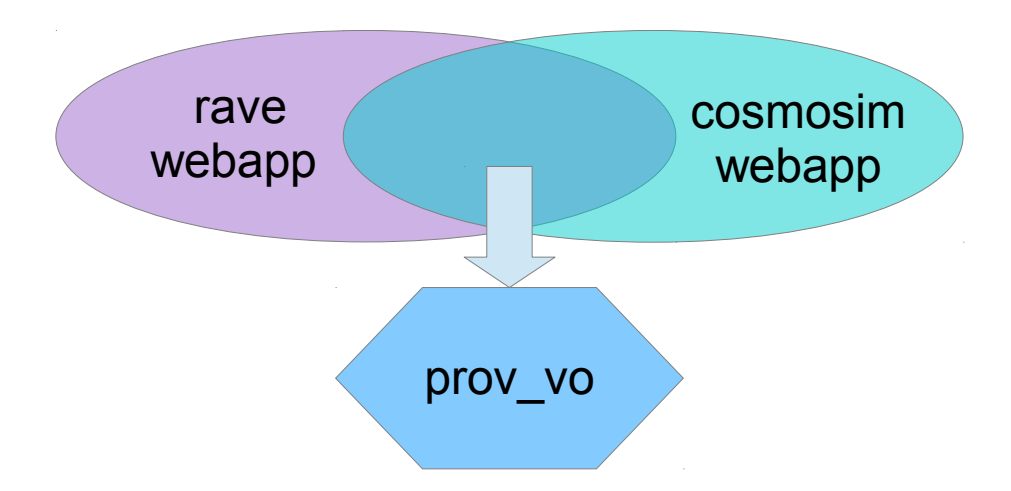

• = > all project specific attributes, extensions can be stored in the main app, => common provenance implementation can be the same for each webapp

## django-prov\_vo

- classes in RAVE webapp inherit from basic classes
- e.g.: class RaveActivity(prov\_vo.models.Activity)

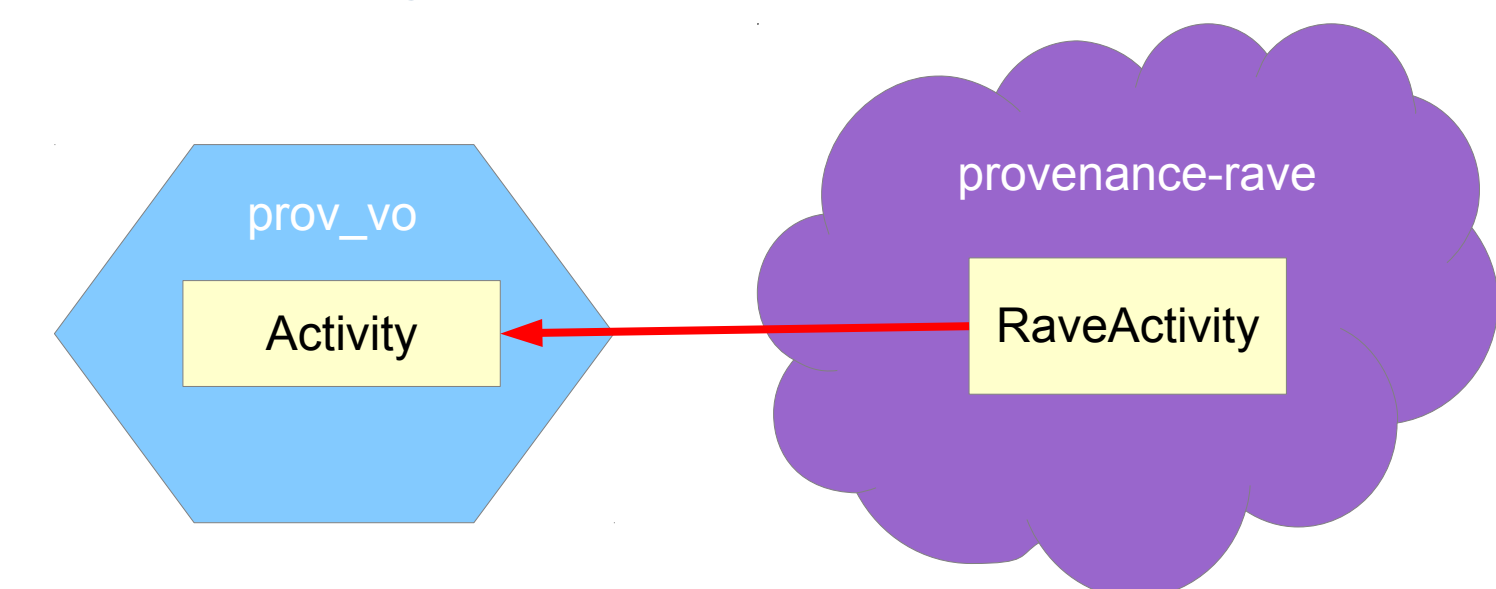

• still work in progress

## ProvSAP - definition

- Interface for retrieving serialized provenance description for a given entity/activity/agent ID
- GET request with main parameter "ID"
- **Parameters:**
	- **ID** *(of entity, activity or agent, can occur multiple times)*
	- **DEPTH** *(= 1,2,... or ALL)*
	- **RESPONSEFORMAT** *(PROV-N, PROV-JSON, PROV-XML, PROV-VOTable)*
	- DIRECTION *(= BACK or FORTH)*
	- MEMBERS *(include members of collections)*
	- STEPS *(include steps of activityFlows)*
	- AGENT *(explore relations beyond agent)*
	- MODEL *(= IVOA or W3C)*

DIRECTION affects only:

- Used
- WasGeneratedBy
- WasDerivedFrom
- WasInformedBy

AGENT – rename?

- EXPLORE AGENT
- TRACK AGENT
- AGENT=STOP, AGENT=EXPLORE

o $\mathbf{\Omega}$ tio  $\mathbf \subset$ ಸ

d

### ProvSAP - Parameters

● **ID**

– Identifier for an activity, entity or agent

#### ● **RESPONSEFORMAT**

- $-$  = format of the response
- one of the W3C serialization formats (PROV-JSON, PROV-N, PROV-XML) or PROV-VOTable

#### ● **DEPTH**

- How much of the provenance graph shall be retrieved?
- Everything (DEPTH=ALL) or just the most recent processing steps?
- DEPTH=1: go exactly 1 "relation" backwards
- DEPTH=ALL: services may also restrict to a max. depth instead (HTTP 302 redirect to DEPTH=<MAXDEPTH>)

#### ProvSAP – Parameter DEPTH

• Example graph with DEPTH=2

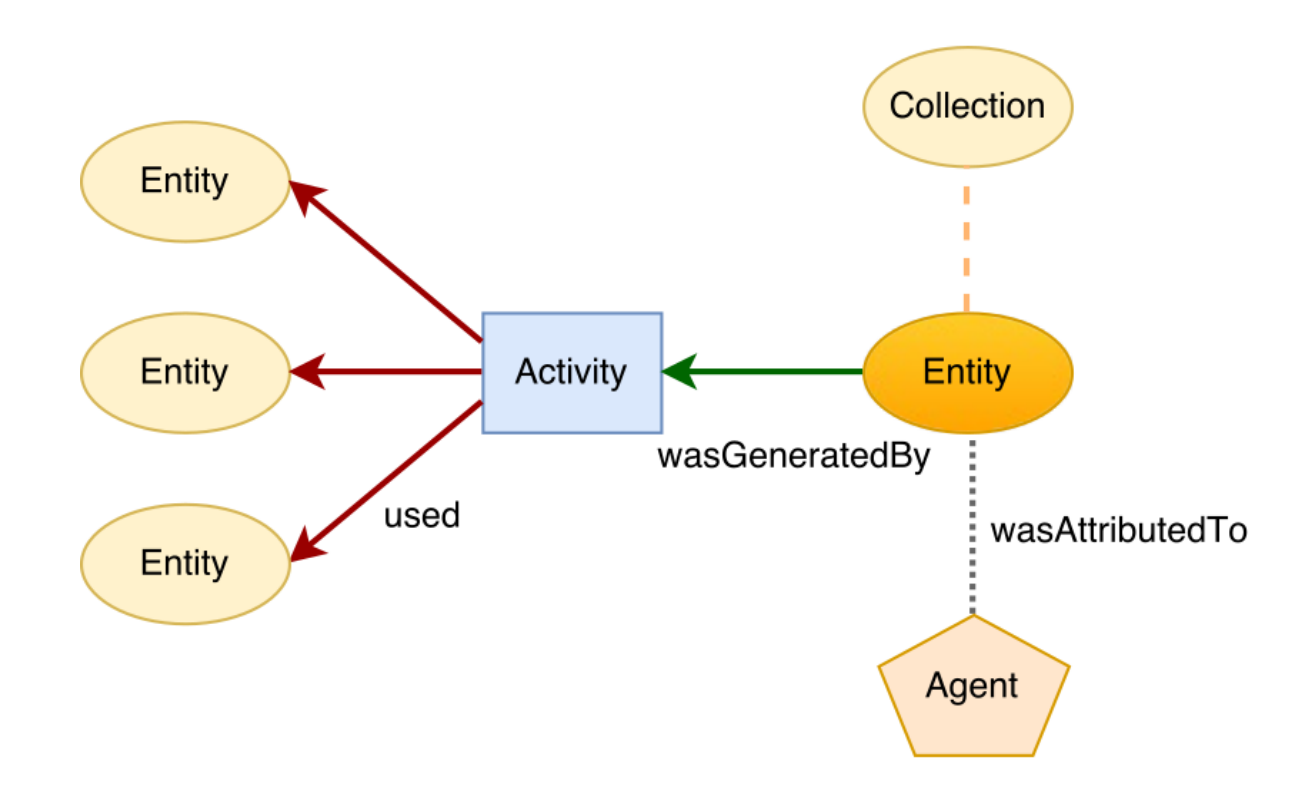

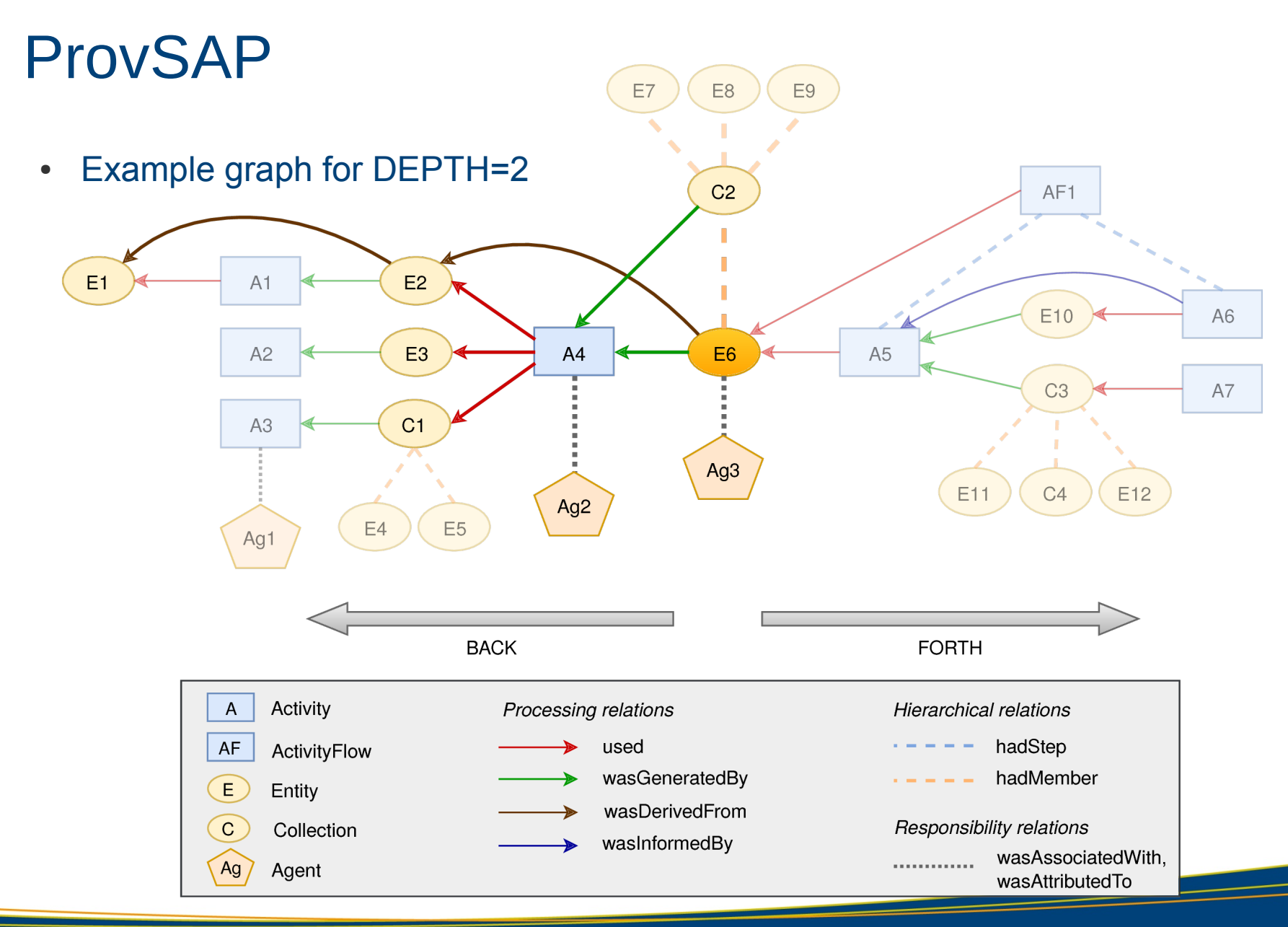

#### ProvSAP

- Derivation, Information = short-cut relations
- Proposal:
	- redefine DEPTH=1: always go the next entity in the graph
		- (stop at agent and collections, if AGENT=false, MEMBERS=false)

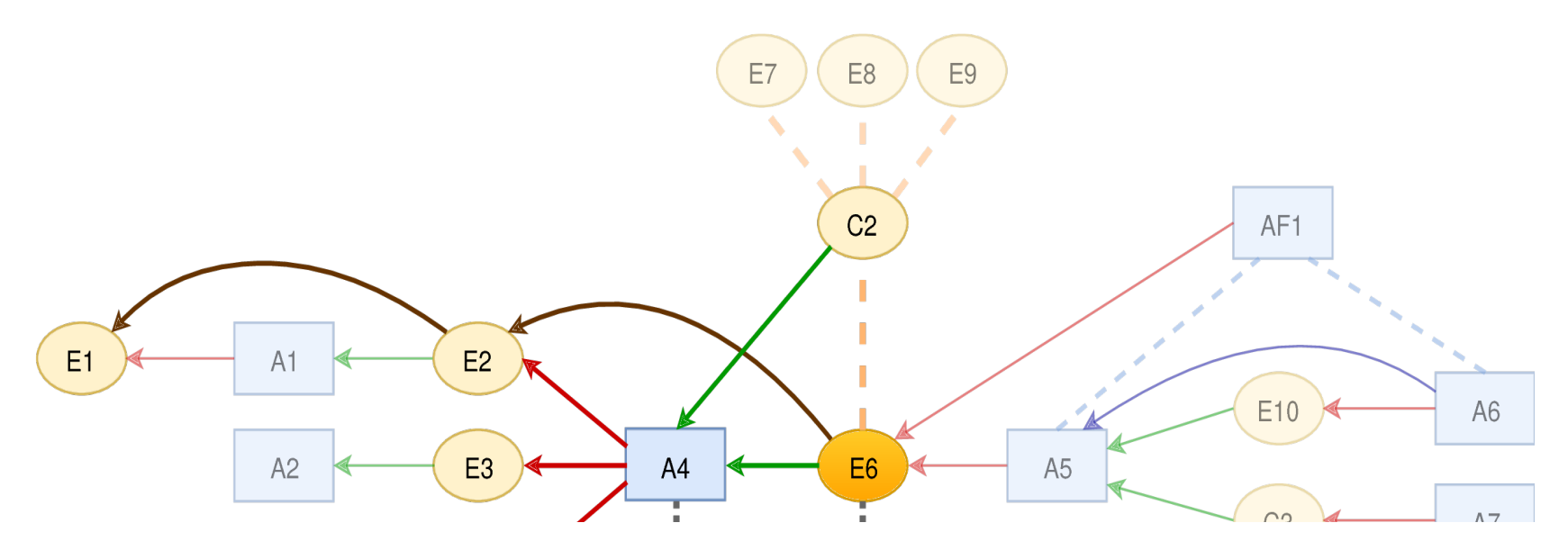

- DIRECTION = **BACK** or FORTH
	- Allow to track provenance forward, i.e. find out which processes used an image, which outputs were produced etc.
	- Use cases
		- pipeline development
		- bug tracking
	- Only affects the processing relations:
		- Used
		- WasGeneratedBy
		- WasDerivedFrom
		- WasInformedBy
		- Because FORTH/BACK makes not much sense for e.g. hadMember or wasAttributedTo relations; thus the hierachical/responsibility relations are always tracked, independent of DIRECTION

- MEMBERS, STEPS = true/false
	- Collection groups entities together => hadMember relationship
- If tracking members of collections by default, a lot of data is returned
- $\bullet$   $\Rightarrow$  always follow the relations "up" (to the "container"), but only follow the "children", if MEMBERS=true

#### • AGENT = true/false

- Usually stop tracking when an agent is reached, but maybe want to know which other activities/entities an agent was involved with?
- $\Rightarrow$  allow tracking the agent further, using AGENT=true

#### • Discussion:

- $-$  AGENT = false may be misleading
- Better ideas?
	- EXPLORE\_AGENT = true/false
	- TRACK\_AGENT = true/false
	- AGENT = STOP/EXPLORE

- MODEL:
	- Allow to choose between IVOA and W3C serialization
	- IVOA:
		- directly map the classes to JSON, VOTable, ...
		- $\bullet$  => more direct representation of the data model classes
		- For exchange in the VO
		- To be used with VO tools, e.g. for loading into a ProvTAP service for further querying
	- W3C:
		- rename and restructure classes and attributes to produce W3C compatible serialization
		- For exchange with the world outside of the VO
		- For usage with W3C tools (e.g. ProvStore)

## ProvSAP implementation

- Live version for RAVE:
	- https://escience.aip.de/provenance-rave
- Decoupled django-prov vo package as reusable web app:
	- https://github.com/kristinriebe/django-prov\_vo and an extra package for the VOSI resources (availability/capabilities):
	- https://github.com/kristinriebe/django-vosi

## ProvSAP implementation

- Implemented all parameters from the draft
- Recursive tracking of the relations
- Each visited node of the provenance graph is returned only once (It's a graph, not a tree  $\rightarrow$  loops possible!)
- Allows W3C compatible serialization (model=W3C)
- Formats: PROV-N or PROV-JSON
- Additionally:
	- Visualization of provenance (Javascript)
		- option RESPONSEFORMAT=GRAPH
	- Web form for nice user interface

### ProvSAP webform (prev. called: ProvDAL)

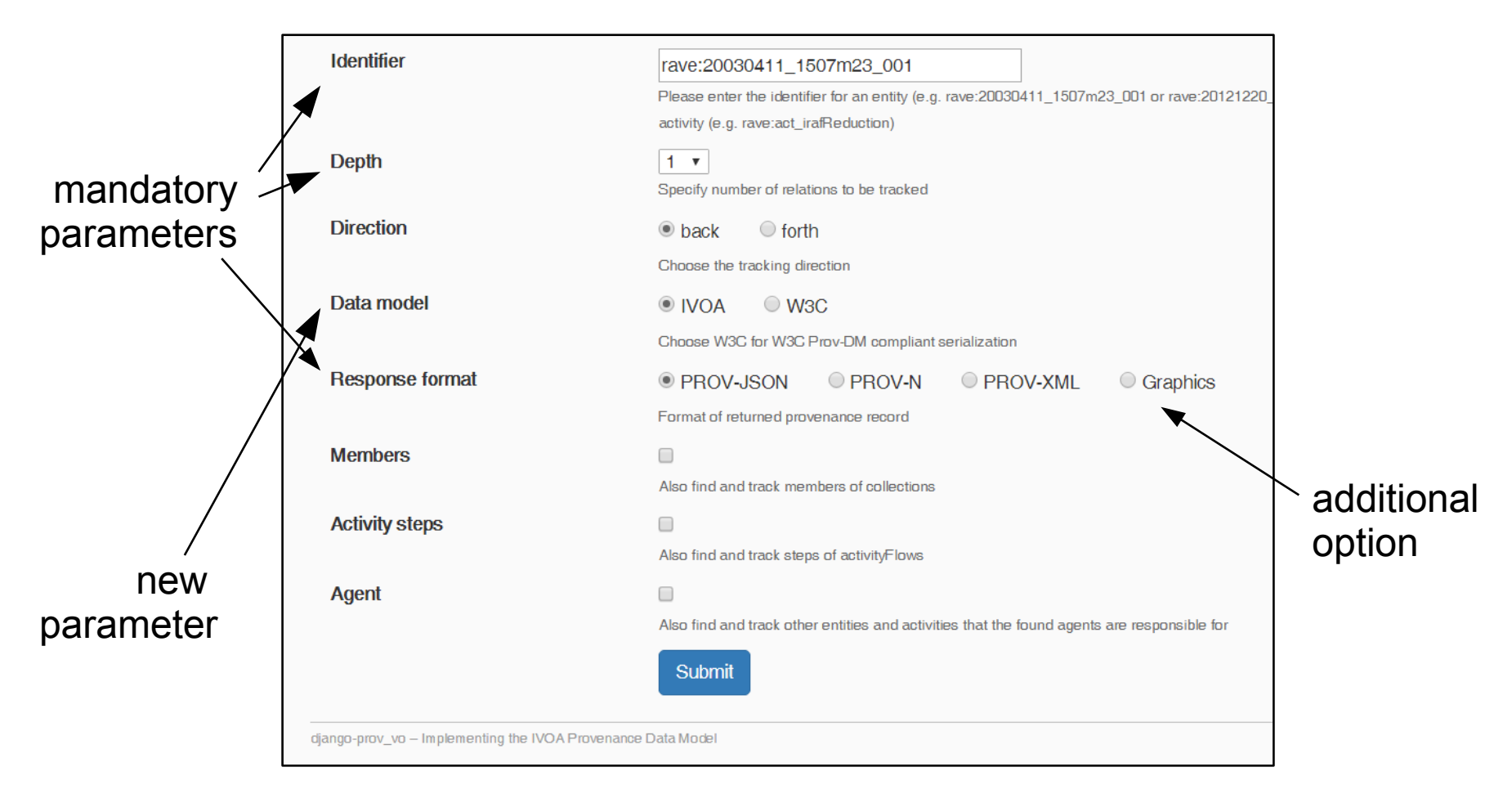

Automatically generates the ProvSAP GET request URL: https://escience.aip.de/provenancerave/provapp/provdal/?ID=rave:20121220\_0752m38\_089&DEPTH=1&RESPONSEFORMAT=PROV-JSON&DIRECTION=BACK&MODEL=IVOA&MEMBERS=false&STEPS=false&AGENT=false

## **Summary**

- RAVE survey of stellar spectra as use case for provenance
- Many example questions to be answered by provenance
- Simple prototype implementation of the W3C/VO data model is possible (but didn't try with a significant fraction of the data)
- ProvSAP implementation works in principle, some details need to be decided:
	- really allow querying for agent or activity as well?
	- always walk the graph until an end node or the next entity is reached?
	- keep both, IVOA and W3C serialisation?

## Questions?